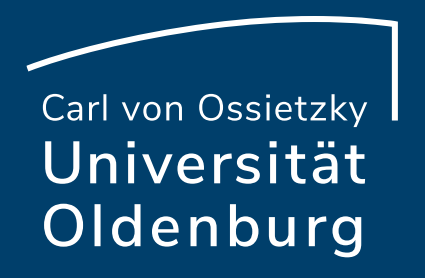

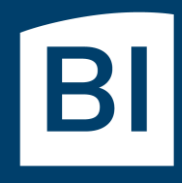

Betriebseinheit für technisch-wissenschaftliche Infrastruktur

# Introduction to High-Performance Computing

Session 07 Performance Optimization

### Performance Modelling

the following slides are based on

[https://moodle.rrze.uni-erlangen.de/](https://moodle.rrze.uni-erlangen.de/course/view.php?id=311)course/view.php?id=311

- ‒ 2-day course during MCS Summer School 2014 given by Georg Hager (you may want to look at the more recent coures NLPE-GWDG, too)
- ‒ Book: G. Hager and G. Wellein: **Introduction to High Performance Computing for Scientists and Engineers,** CRC Computational Science Series, 2010. ISBN 978-1439811924

<http://www.hpc.rrze.uni-erlangen.de/HPC4SE/>

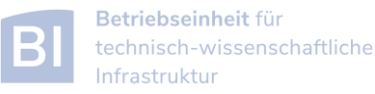

### Computer Software and Hardware

User's view

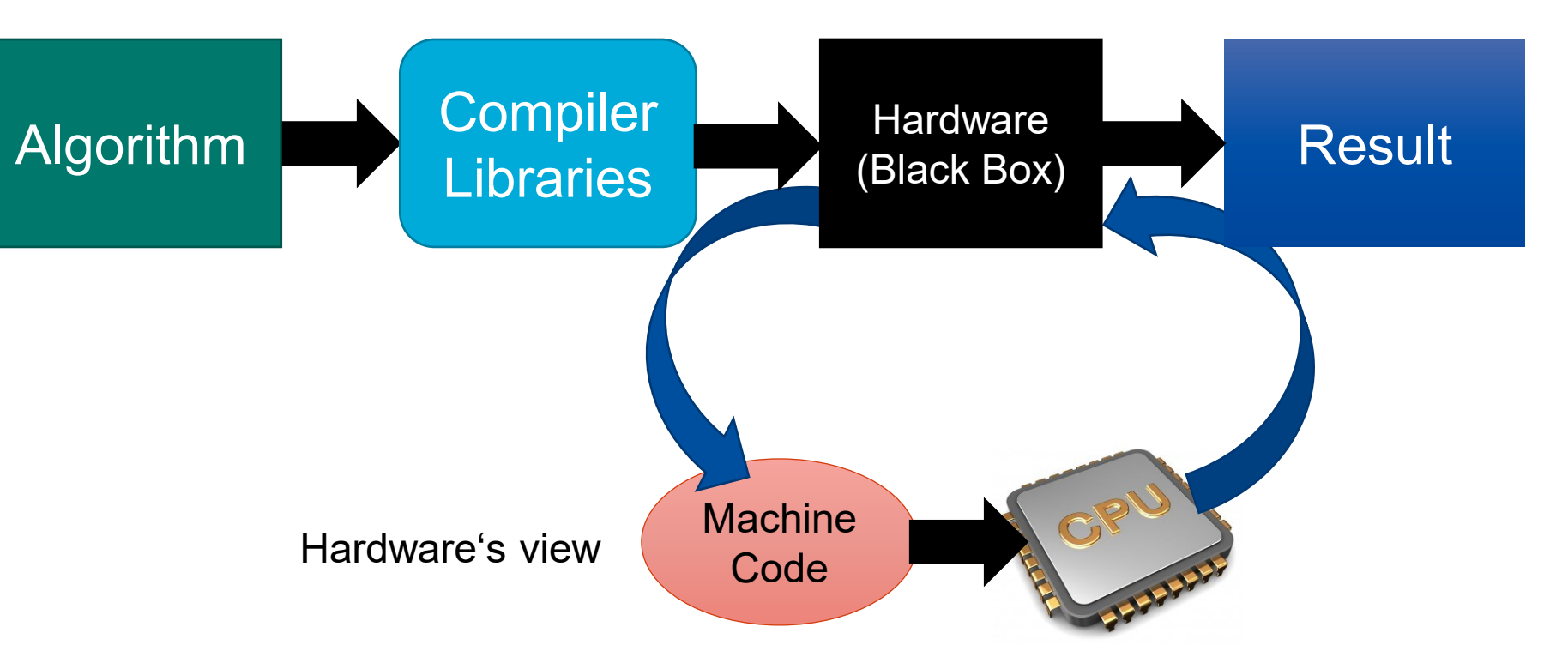

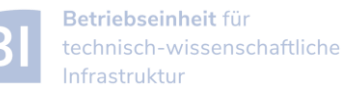

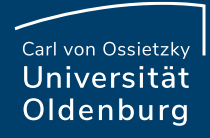

### Modern Computer Architecture

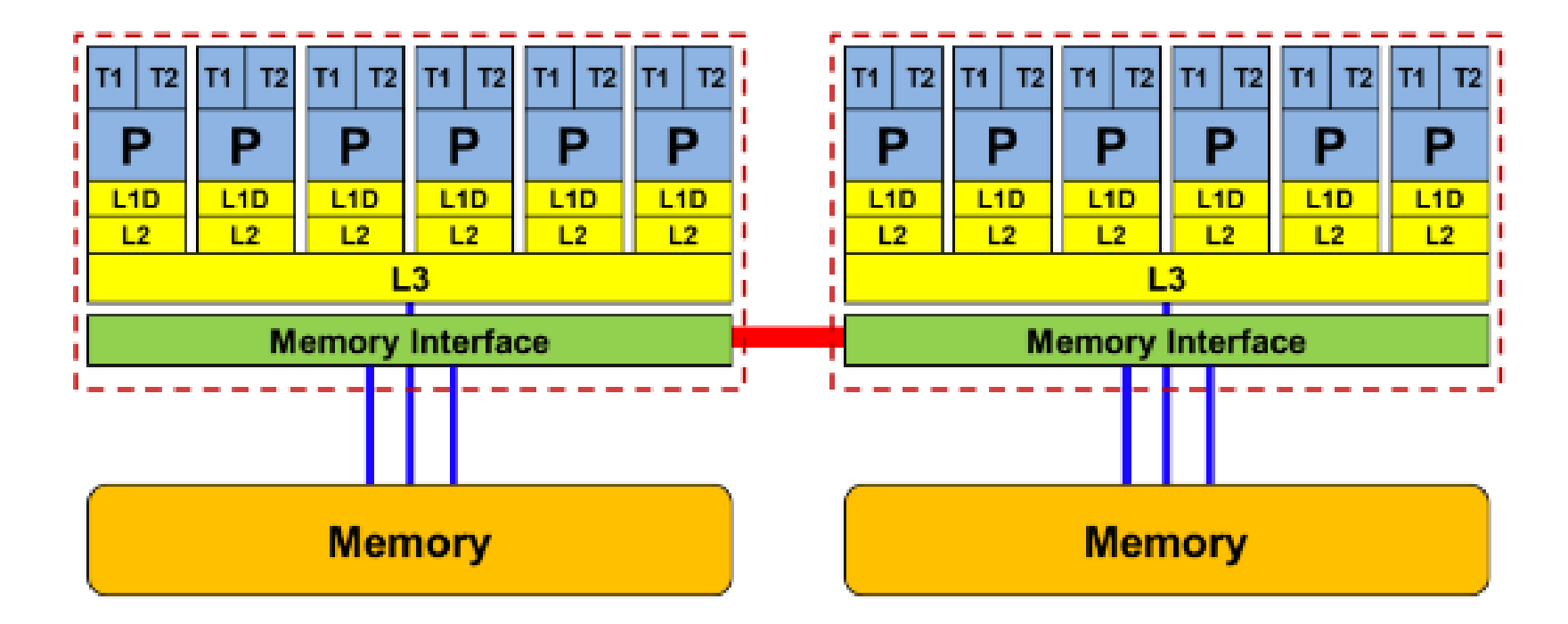

- today: dual-socket node
	- − multiple cores per socket/CPU
	- − ccNUMA architecture
	- − socket interconnect

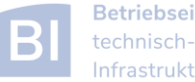

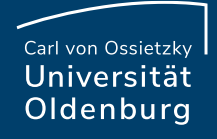

## Detailed View Compute Core

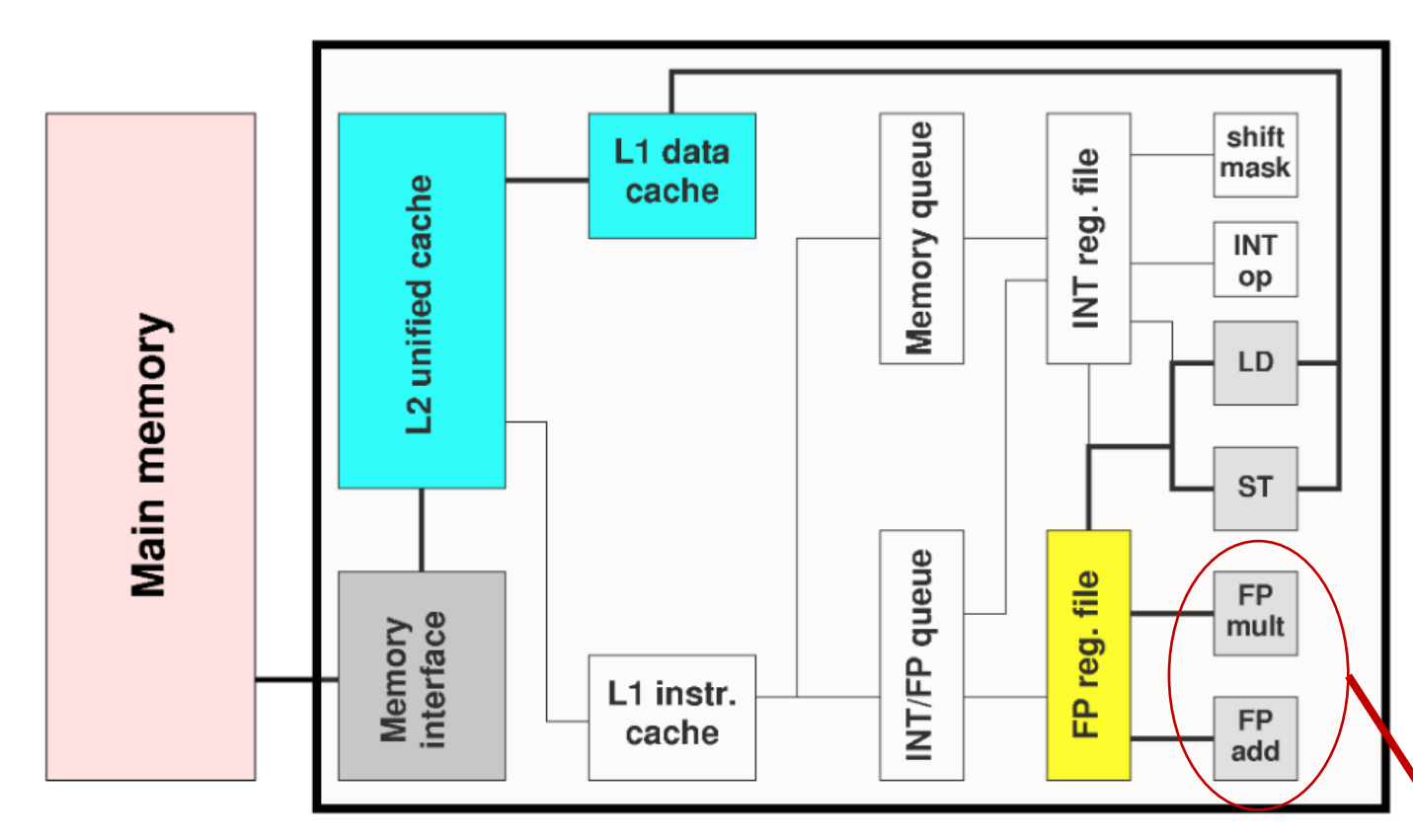

Not shown: most of the control unit, e.g. instruction fetch/decode, branch prediction....

#### **Execution Units Broadwell**

• two EUs for FP instructions

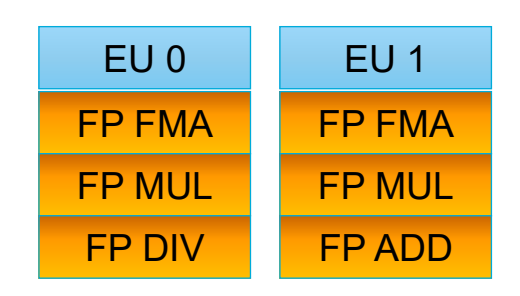

• each EU can execute one FP instruction at a time

> execution units (shown only for FP)

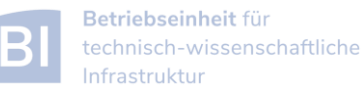

## Example: Divide Throughput

• in the **Pi.cpp** code the function **f(x)** has one division

```
// define f so that integral of f from 0 to 1 is Pi
double f (const double x) {
  return (4.0/(1.0+x*x));
```
- ‒ division is the dominant operation (other instructions can be hidden)
- for *n* evaluations of *f* we get  $t = n \cdot \frac{c}{n}$  $\boldsymbol{\nu}$
- Broadwell CPUs need  $c = 5$  cycles/division (throughput) and assuming turbo mode (clock speed  $v = 2.5$ GHz) we would expect  $t = 0.2$ s for  $n = 10^8$

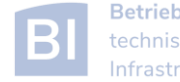

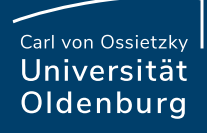

## Execution of Instructions

• programmer's view:

**for (int i=0; i<N; i++) A[i] = A[i] + B[i];**

> ‒ user work: **N** Flops (**ADD**s)

• hardware's view:

```
load r1 = A(i)
load r2 = B(i)
add r1 = r1 + r2
store A(i) = r1
inc i
branch top if i<N
```
programm performs computation, FLOP is the basic work done processor executes instructions, instructions is the basic work done

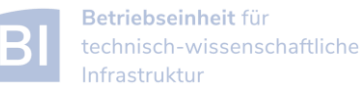

### Basic Compute Resources

- instruction execution
	- ‒ primary resource for computations, hardware is designed to increase instruction throughput as much as possible
	- ‒ difficult for general purpose computing, what is a typical workload?
- data movement
	- ‒ consequence of instruction execution
	- ‒ in the example two loads and one store (24 bytes for double precision)

### What is the bottleneck of an application?

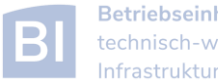

## Flop/s vs. Memory Bandwidth

- a floating-point operation (Flop) is the basic unit of work
	- ‒ theoretical peak performance Intel Xeon E5-2650 v4

 $P_{\text{peak}} = 422.5 \text{ GFlop/s}$ 

- 
- $-$  equivalent to 16 Flop/(core  $\cdot$  cy)

- memory bandwidth
	- $-$  maximum for Intel Xeon E5-2650 v4 is  $76.8$  GB/s

([https://ark.intel.com/products/91767/Intel-Xeon-Processor-E5-2650-v4-30M-Cache-2\\_20-GHz\)](https://ark.intel.com/products/91767/Intel-Xeon-Processor-E5-2650-v4-30M-Cache-2_20-GHz)

‒ equivalent to 35 Byte/cy

(more info: <http://sites.utexas.edu/jdm4372/tag/memory-bandwidth/>)

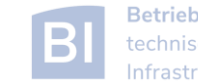

### Example Bandwidth Limited Execution

• consider the vector-triad

### **for (j=0; j<STREAM\_ARRAY\_SIZE; j++) a[j] = b[j]+scalar\*c[j];**

- included in the STREAM benchmark (see [https://www.cs.virginia.edu/stream/\)](https://www.cs.virginia.edu/stream/)
- ‒ 2 Flop/iteration and 24 Byte/iteration
- ‒ at 16 Flop/cy on a single core 192 Byte/cy are needed

### **→** memory bandwidth is the limiting factor here

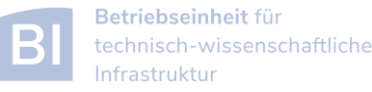

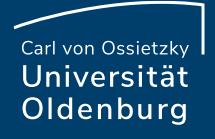

### STREAM Benchmark

<https://www.cs.virginia.edu/stream/>

- simple tool to measure memory bandwidth
	- ‒ timing of bandwidth-limited vector operations
	- some gory details:<https://blogs.fau.de/hager/archives/8263>

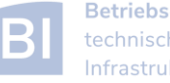

### STREAM Benchmark

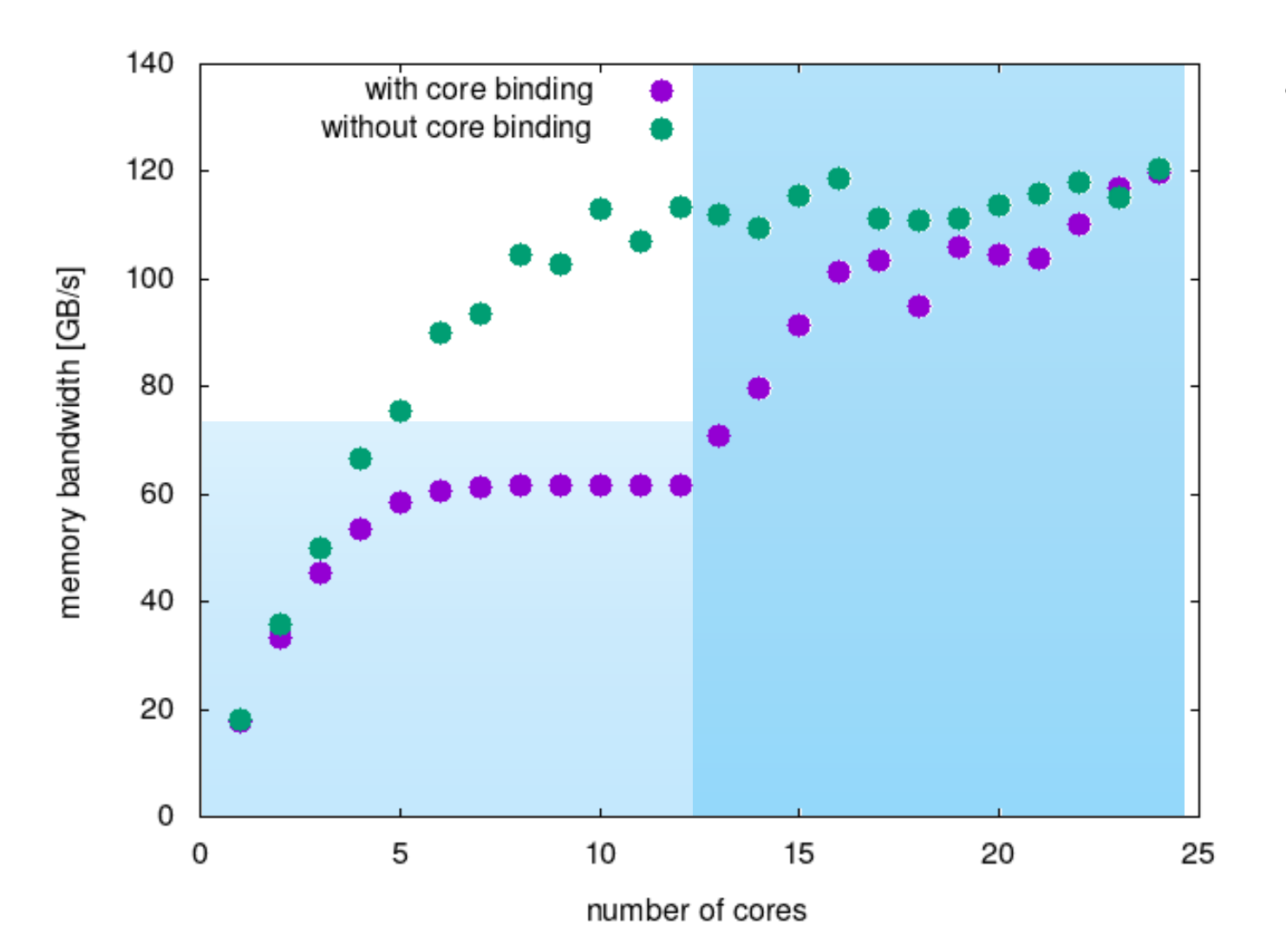

- measured memory bandwidth for vector triad
	- ‒ with core binding and without core binding
	- ‒ shaded areas show maximum bandwith on one or two sockets
	- ‒ without binding threads are placed on both sockets
		- $\rightarrow$  higher bandwidth
	- ‒ less fluctuation with binding

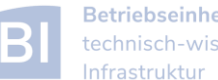

### STREAM Benchmark

<https://www.cs.virginia.edu/stream/>

- simple tool to measure memory bandwidth
	- ‒ timing of bandwidth-limited vector operations
	- some gory details:<https://blogs.fau.de/hager/archives/8263>
- some results on CARL
	- $-$  single core bandwidth is about 20 GB/s
	- ‒ maximum bandwidth measured is about 64 GB/s per socket and 128 GB/s per node (two sockets)
	- ‒ about half of the cores are needed to get (close to) maximum bandwidth

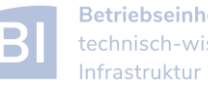

## Hardware Locality

- compute nodes are increasingly complex
	- ‒ ccNUMA architectures
- the **hwloc** library provides some tools to

[\(https://www.open-mpi.org/projects/hwloc/\)](https://www.open-mpi.org/projects/hwloc/)

- ‒ obtain information about the node topology (**lstopo**)
- ‒ bind processes to specific cores/sockets/…
- ‒ binding/pinning of threads may improve performance (**hwloc-bind … <command>**)
- ‒ difficult to decide, e.g. is it better to use neighboring cores or different sockets?

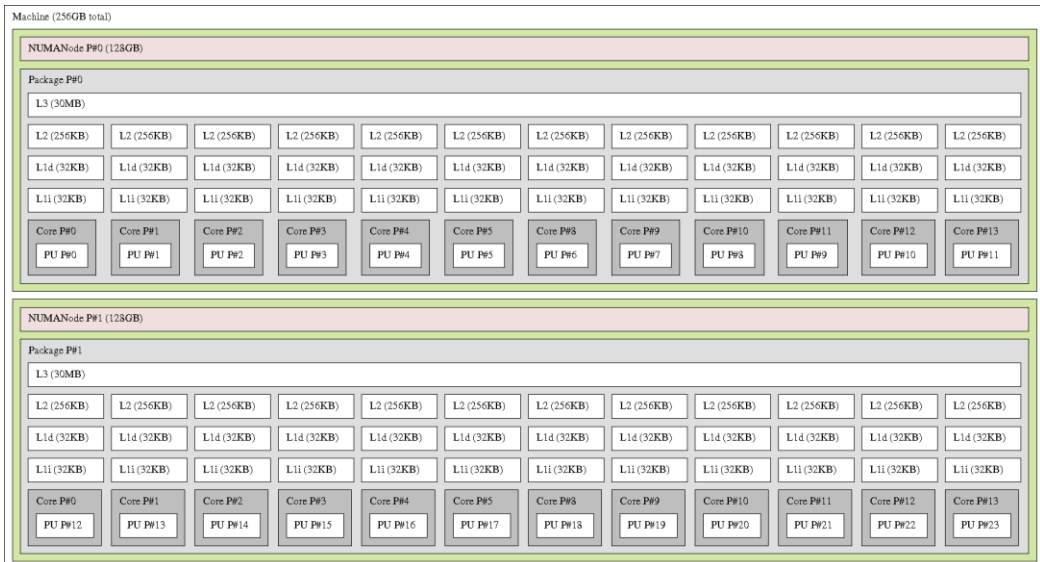

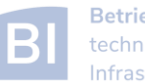

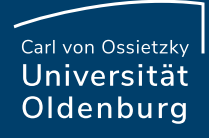

### NUMA Control

**\$ numactl --hardware**

**. . .**

**. . .**

**available: 2 nodes (0-1)**

- data locality is important
	- ‒ local data can be accessed faster
	- "Golden Rule" of ccNUMA: data is mapped to local memory of processor that writes first
- use **numactl** for info and control

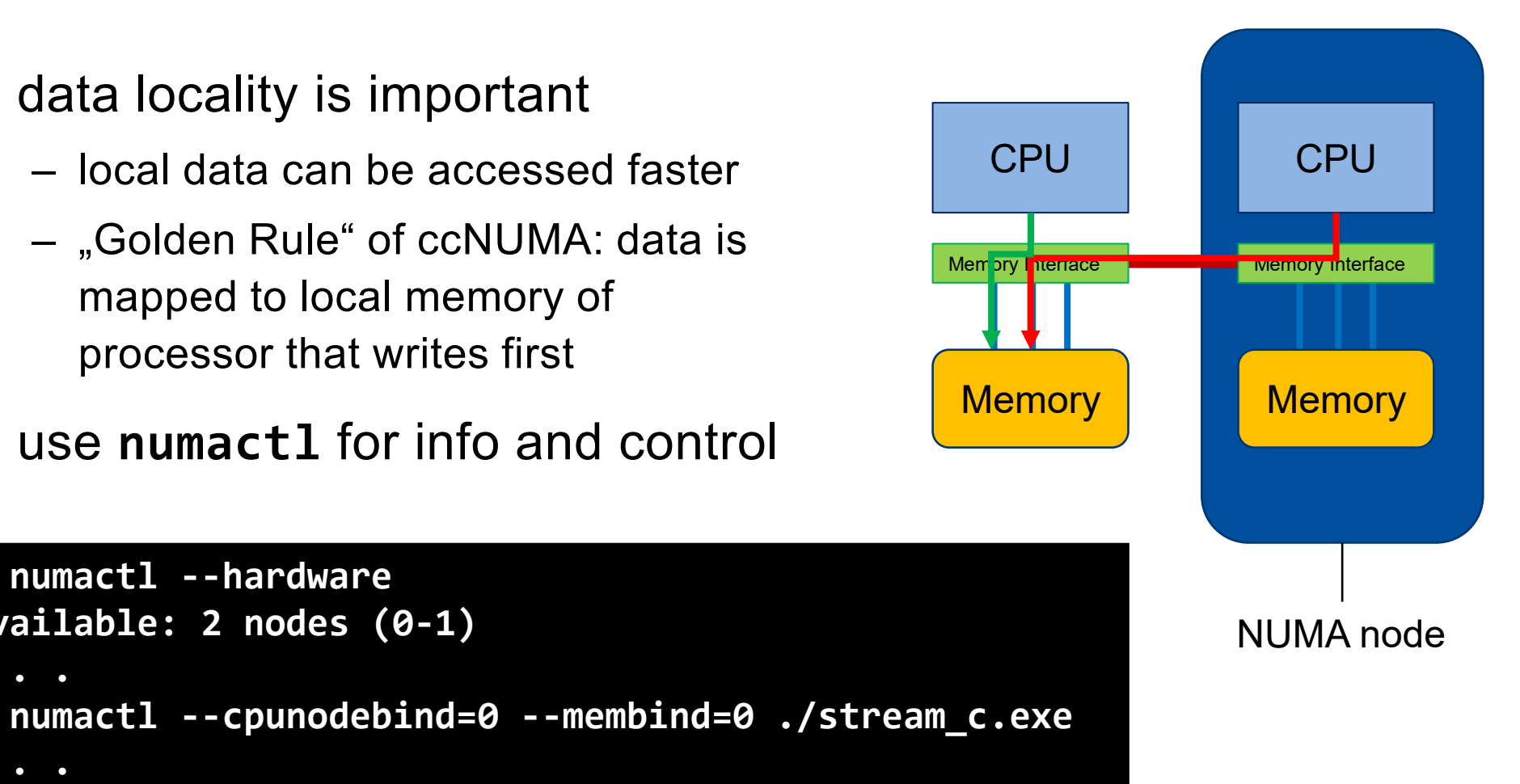

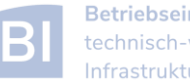

### Example

3d "Stencil" update (Jacobi)

```
// serial
for (int i=1; i<Ni; i++)
  for (int j=1; j<Nj; j++)
     for (int k=1; k<Nk; k++)
        y[i][j][k] = w * ( x[i-1][j][k] + x[i+1][j][k]
                          + x[i][j-1][k] + x[i][j+1][k]
                          + x[i][j][k-1] + x[i][j][k+1] );
```
note that the order of the loops is important (and depends on the ordering of multi-dimensional arrays in memory)

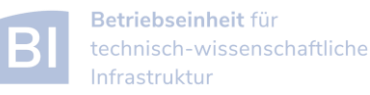

### Memory Access Patterns

- Caches help with getting instructions and data to the CPU "fast"
- How does data travel from memory to the CPU and back?  $\mathcal{L}_{\mathcal{A}}$
- Remember: Caches are organized  $\mathcal{L}_{\mathcal{A}}$ in cache lines (e.g., 64 bytes)
- Only complete cache lines are  $\mathcal{L}_{\mathcal{A}}$ transferred between memory hierarchy levels (except registers)
- MISS: Load or store instruction does  $\mathbb{R}^n$ not find the data in a cache level  $\rightarrow$  CL transfer required

Example: Array copy  $A$  (: ) =  $C$  (: )  $\mathcal{L}_{\mathcal{A}}$ 

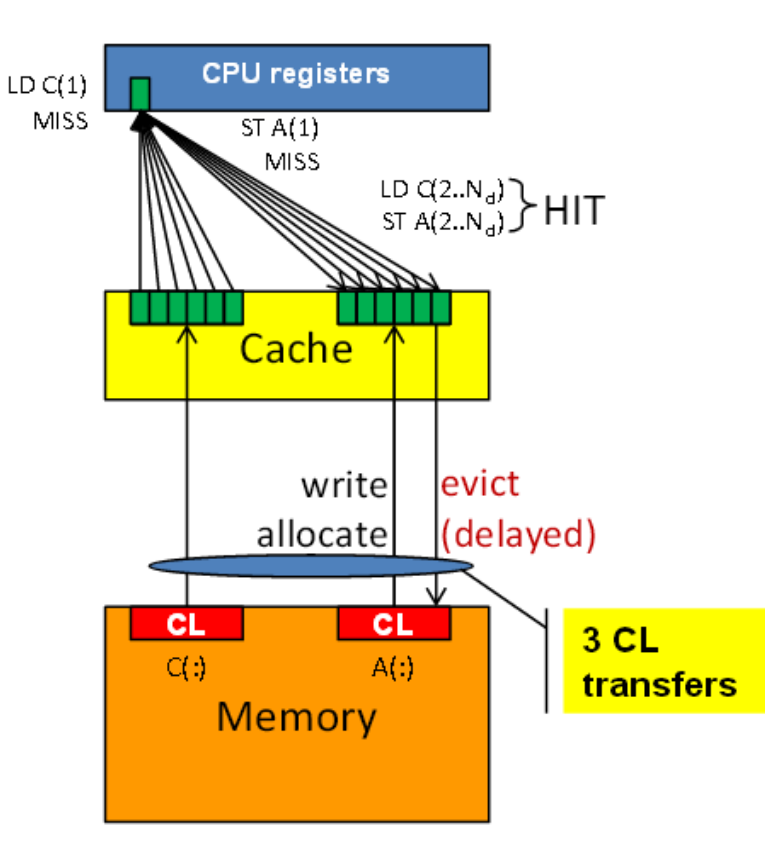

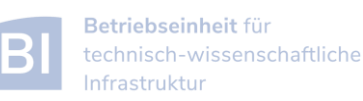

### Write Allocation and Non-Temporal Stores <https://blogs.fau.de/hager/archives/2103>

- when a cache is available it is not clear how to best write data into main memory
	- ‒ write-through: writing directly to memory is simple but slow
	- ‒ write-back: only writes to cache, so it is faster but requires an extra read (write allocation)
- example: STREAM copy **for (int i=0; i<N; i++)**  $\overline{A[i]} = C[i];$ 
	- ‒ require one load for **C[i]**, and another load for **A[i]** (write allocate), and finally a store for  $A[i] \rightarrow$  in total 24 bytes have to be transferred
- modern CPUs allow non-temporal or streaming stores
	- ‒ since **C[i]** is not used directly, a non-temporal store operation can be used to write it directly into memory  $\rightarrow$  data transfer is reduced to 16 byte

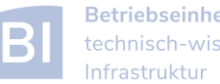

### Example

• 3d "Stencil" update (Jacobi)

```
// serial
for (int i=1; i<Ni; i++)
  for (int j=1; j<Nj; j++)
     for (int k=1; k<Nk; k++)
        y[i][j][k] = w * ( x[i-1][j][k] + x[i+1][j][k]
                          + x[i][j-1][k] + x[i][j+1][k]
                          + x[i][j][k-1] + x[i][j][k+1] );
```
element in cache from a previous iteration ➢ 5 LDs and 1 ST (48 byte for doubles)

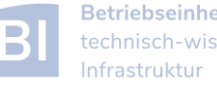

### Parallel Speedup

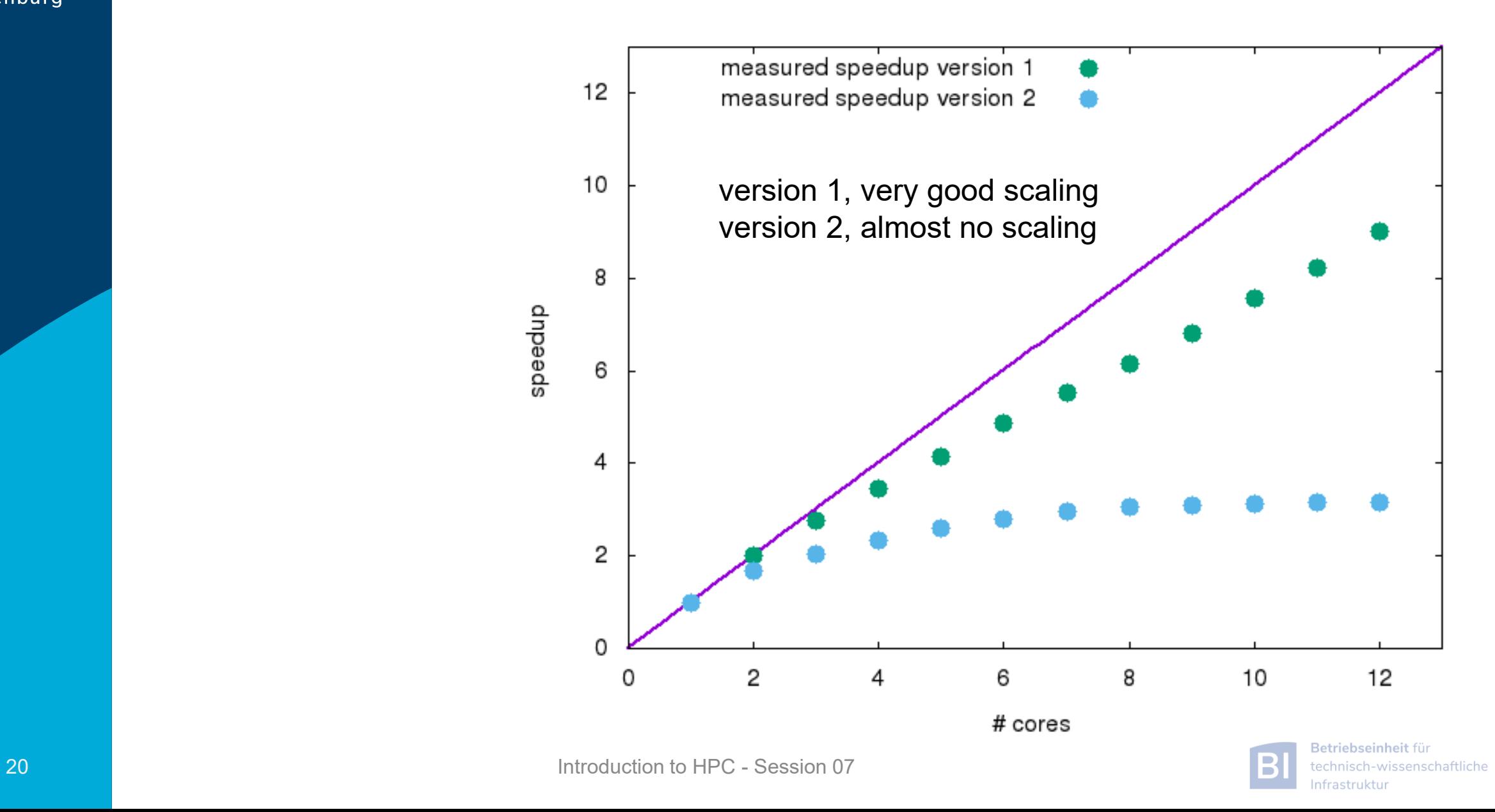

### Parallel Performance

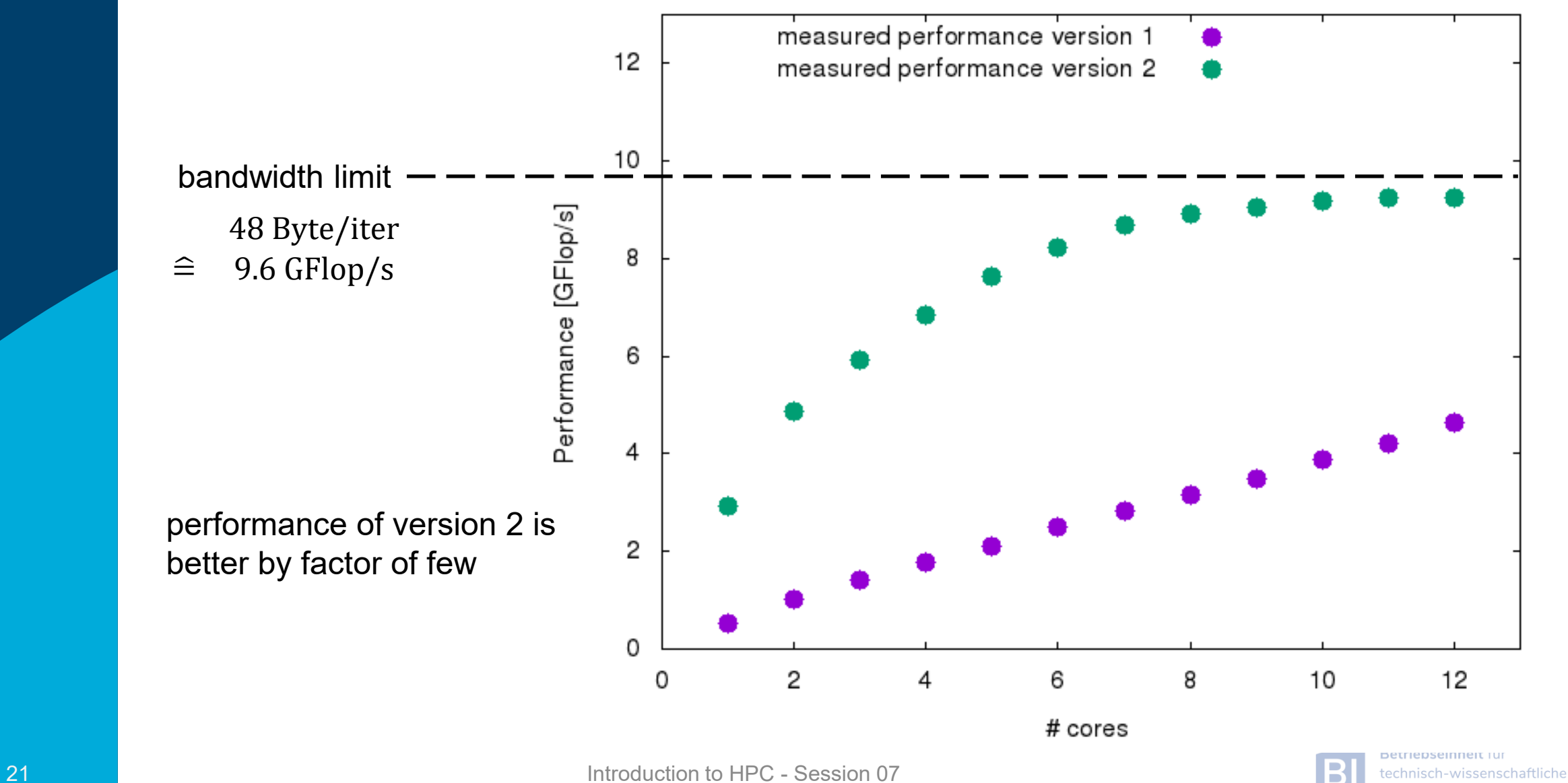

**COL** 

nfrastruktur

### How is the Hardware optimized for performance?

- speedup memory access with cache (see before)
- pipelining of arithmethic units
- instruction pipeline
- instruction level parallelism
- simultaneous multi-threading (SMT)
- SIMD processing

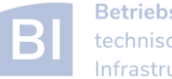

### **Pipelining**

- ldea:  $\mathcal{L}_{\rm{eff}}$ 
	- Split complex instruction into several simple / fast steps (stages)
	- Each step takes the same amount of time, e.g., a single cycle
	- Execute different steps on different instructions at the same time (in parallel)

### ■ Allows for shorter cycle times (simpler logic circuits), e.g.:

- floating point multiplication takes 5 cycles, but
- processor can work on 5 different multiplications simultaneously
- one result at each cycle after the pipeline is full

#### Drawback:  $\mathcal{L}_{\mathcal{A}}$

- Pipeline must be filled startup times (#Instructions >> pipeline steps)
- **Efficient use of pipelines requires large number of independent instructions**  $\rightarrow$ instruction level parallelism
- Requires complex instruction scheduling by compiler/hardware softwarepipelining / out-of-order
- Pipelining is widely used in modern computer architectures  $\mathcal{C}$

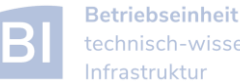

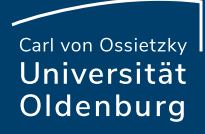

## Pipelinig – 5 stage Multiplication

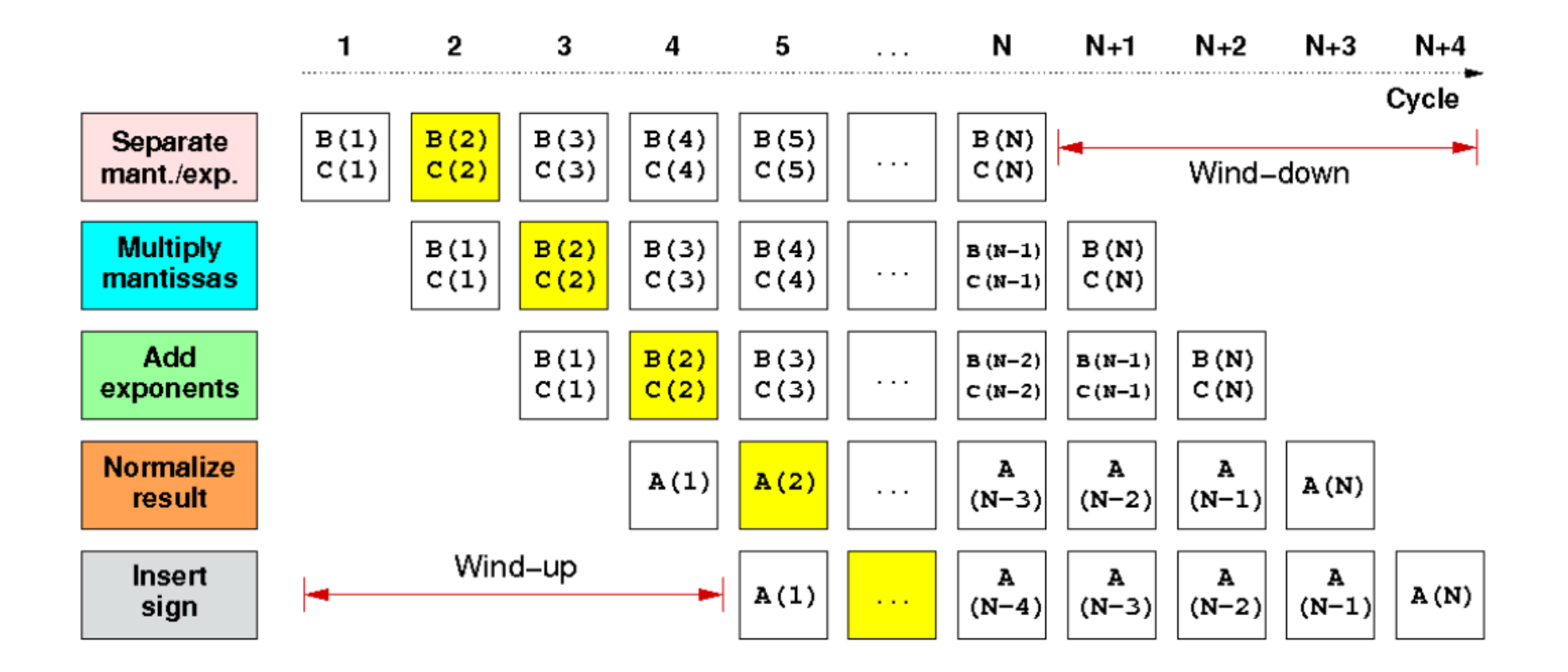

First result is available after 5 cycles (=latency of pipeline)! Wind-up/-down phases: Empty pipeline stages

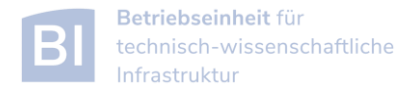

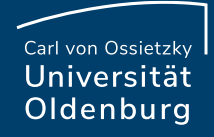

## simultaneous multi-threading (SMT)

#### SMT principle (2-way example):

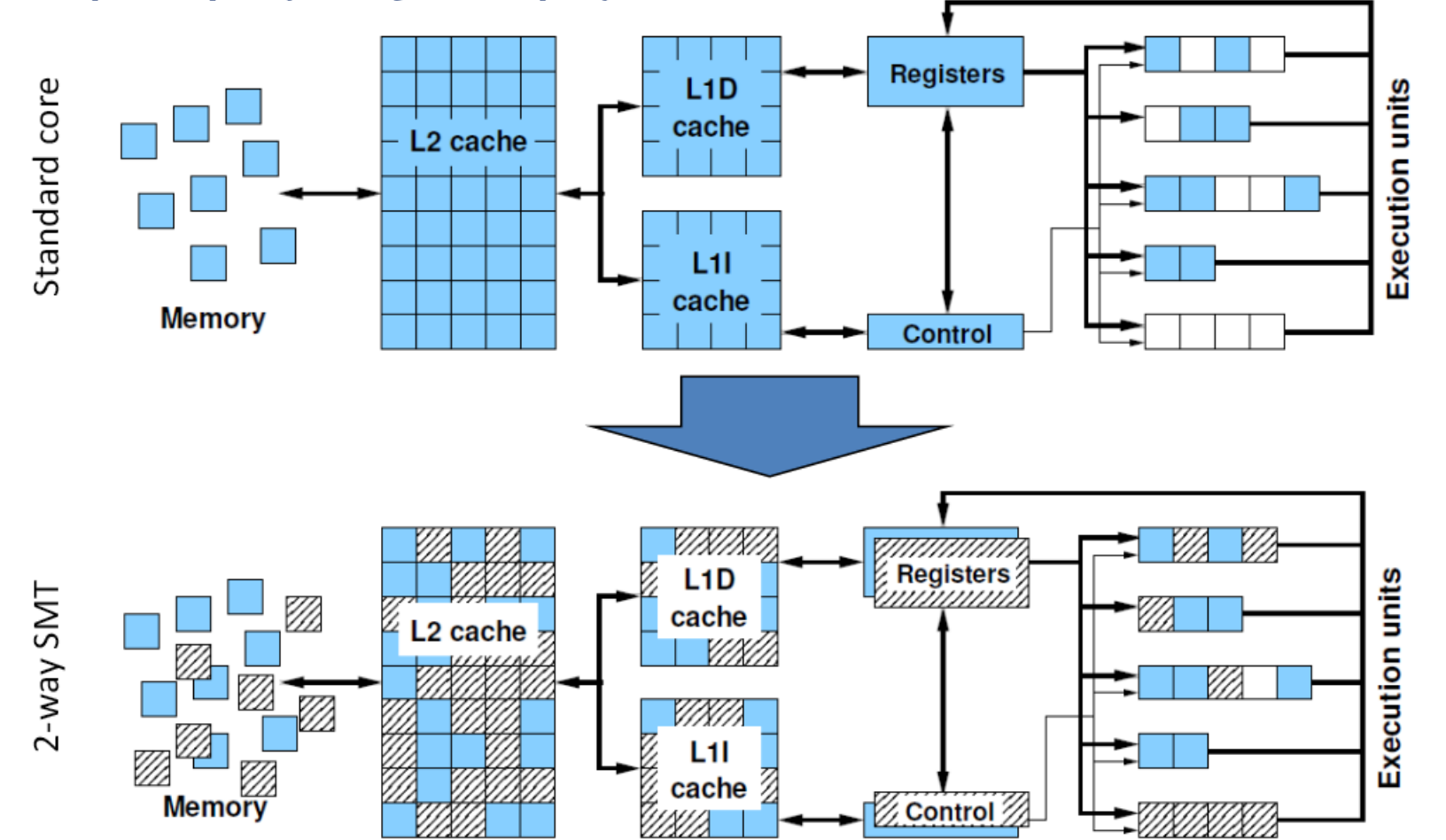

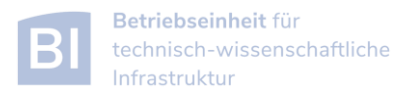

# SIMD processing

- Single Instruction Multiple Data (SIMD) operations allow the concurrent execution of the same operation on "wide" registers
- x86 SIMD instruction sets:
	- SSE: register width = 128 Bit  $\rightarrow$  2 double precision floating point operands
	- AVX: register width = 256 Bit  $\rightarrow$  4 double precision floating point operands
- Adding two registers holding double precision floating point

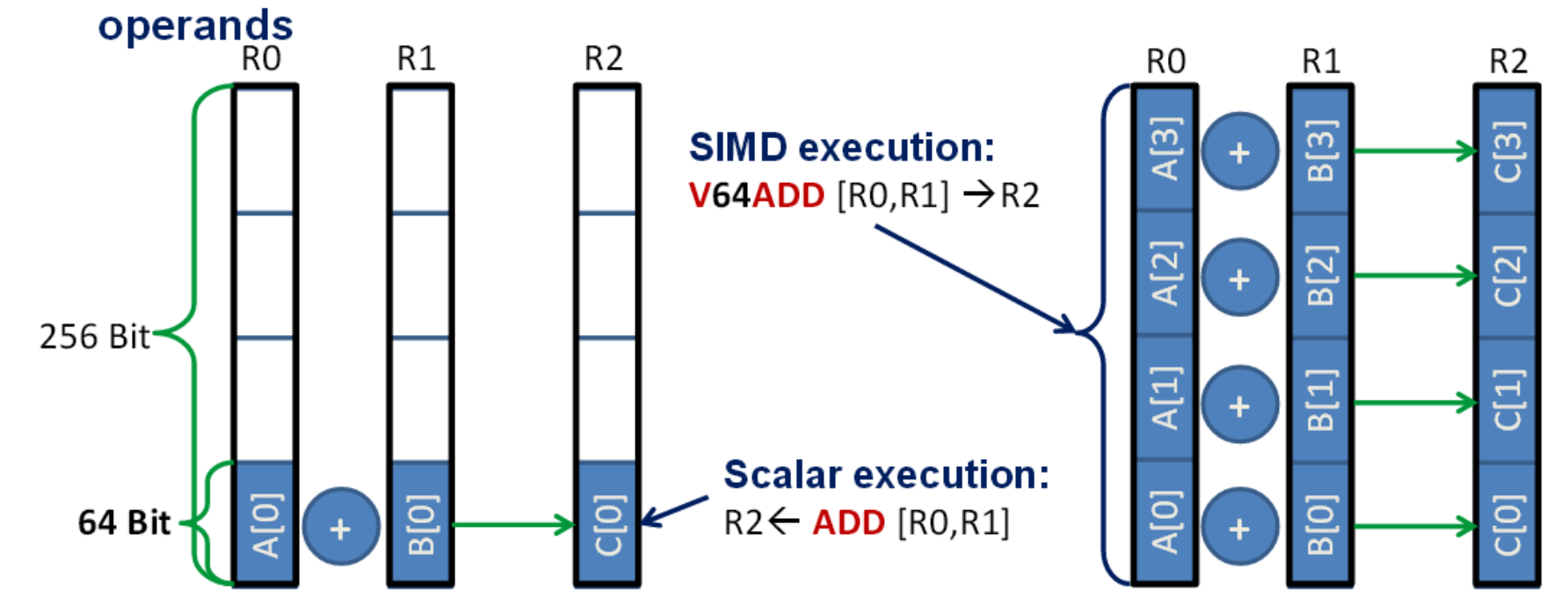

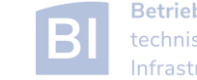

### Processor Peak Performance

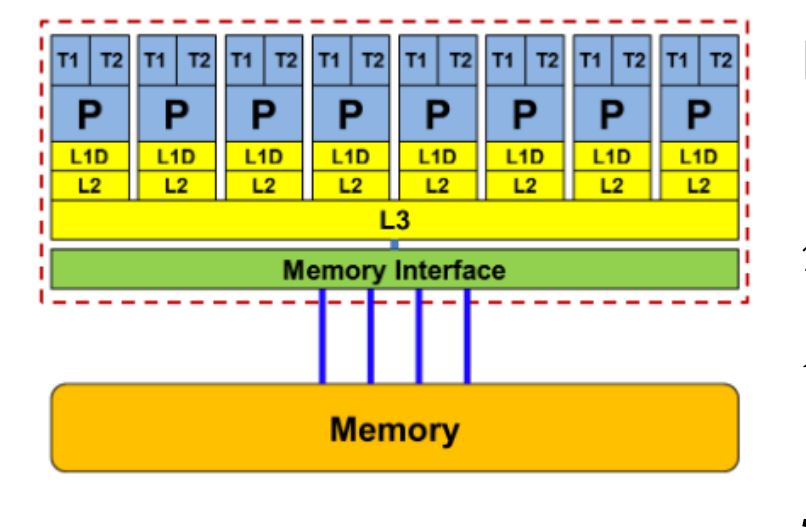

Intel Xeon "Broadwell" E5-2650 v4

**TOP500 rank 1 (mid-90s)** 

**Floating Point (FP) Performance:**

 $P = n_{core} \cdot F \cdot S \cdot \nu$ 

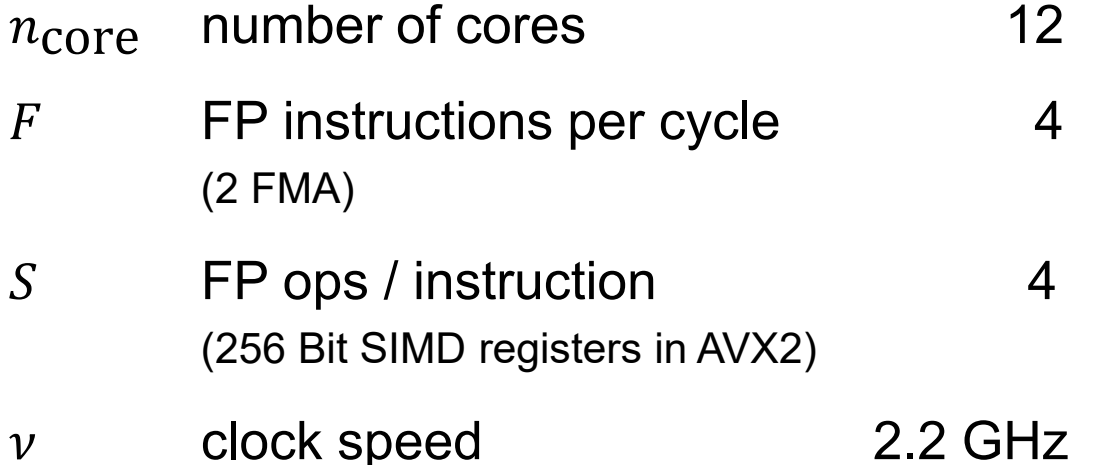

(affected by turbo/AVX modes)

 $P = 422.4$  GFlop/s (dp)

But:  $P = 8.8$  GFlop/s for serial, non-SIMD code

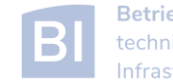

### Performance Bottleneck

- many floating point computation on little data  $\rightarrow$  bound by the processing speed of the CPU
	- ‒ possibly increase number of cores
	- ‒ make use of SIMD processing
	- ‒ note: recent CPU may have lower clock speed for AVX
- few floating point operation per data  $\rightarrow$  bound by memory bandwidth
	- ‒ change algorithm/parallelization to make better use of cache
	- ‒ increase compute intensity

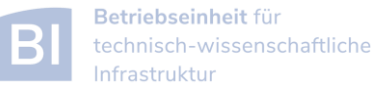

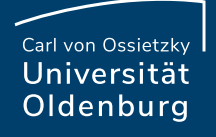

### Architecture of AMD Genoa CPUs

<https://www.amd.com/system/files/documents/4th-gen-epyc-processor-architecture-white-paper.pdf>

- AMD EPYC CPUs have a hybrid multi-die architecture
	- ‒ decoupling of CPU cores and I/O devices

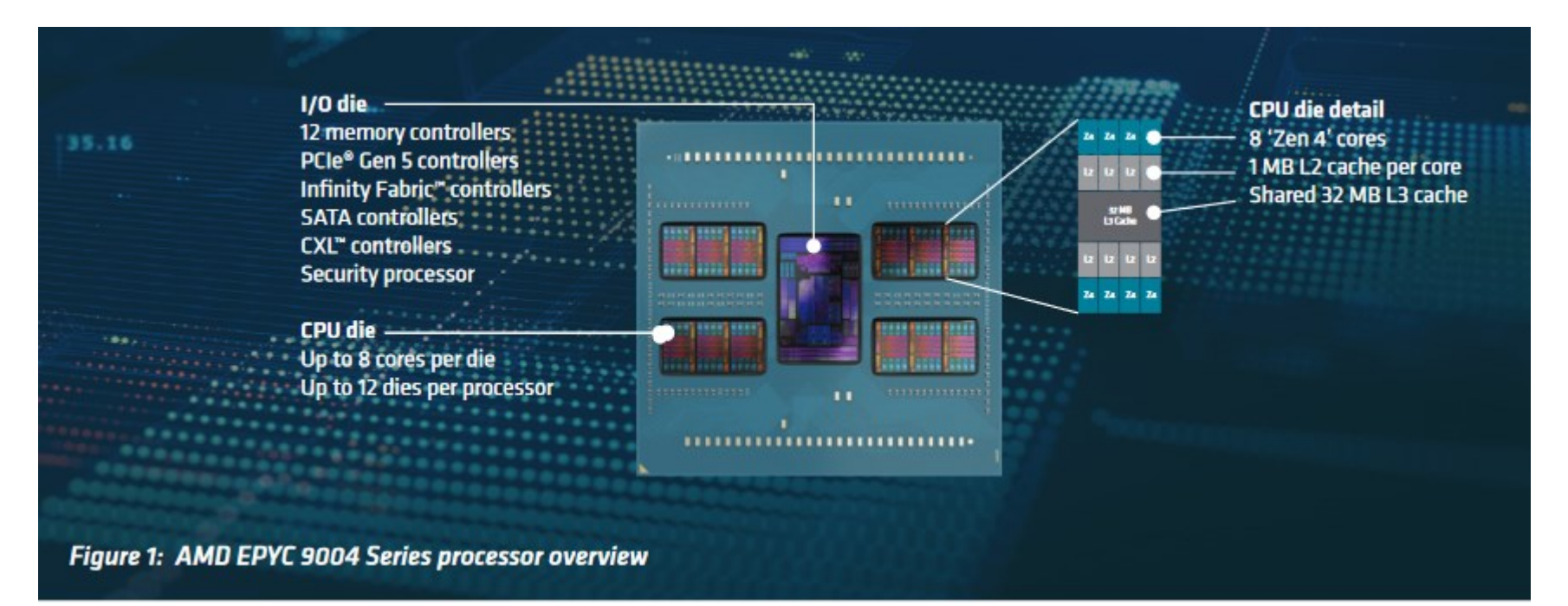

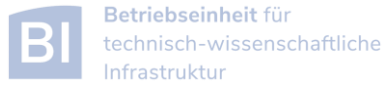

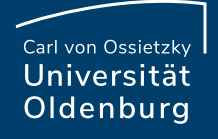

### Architecture of AMD Genoa CPUs

<https://www.amd.com/system/files/documents/4th-gen-epyc-processor-architecture-white-paper.pdf>

• dual-socket configuration

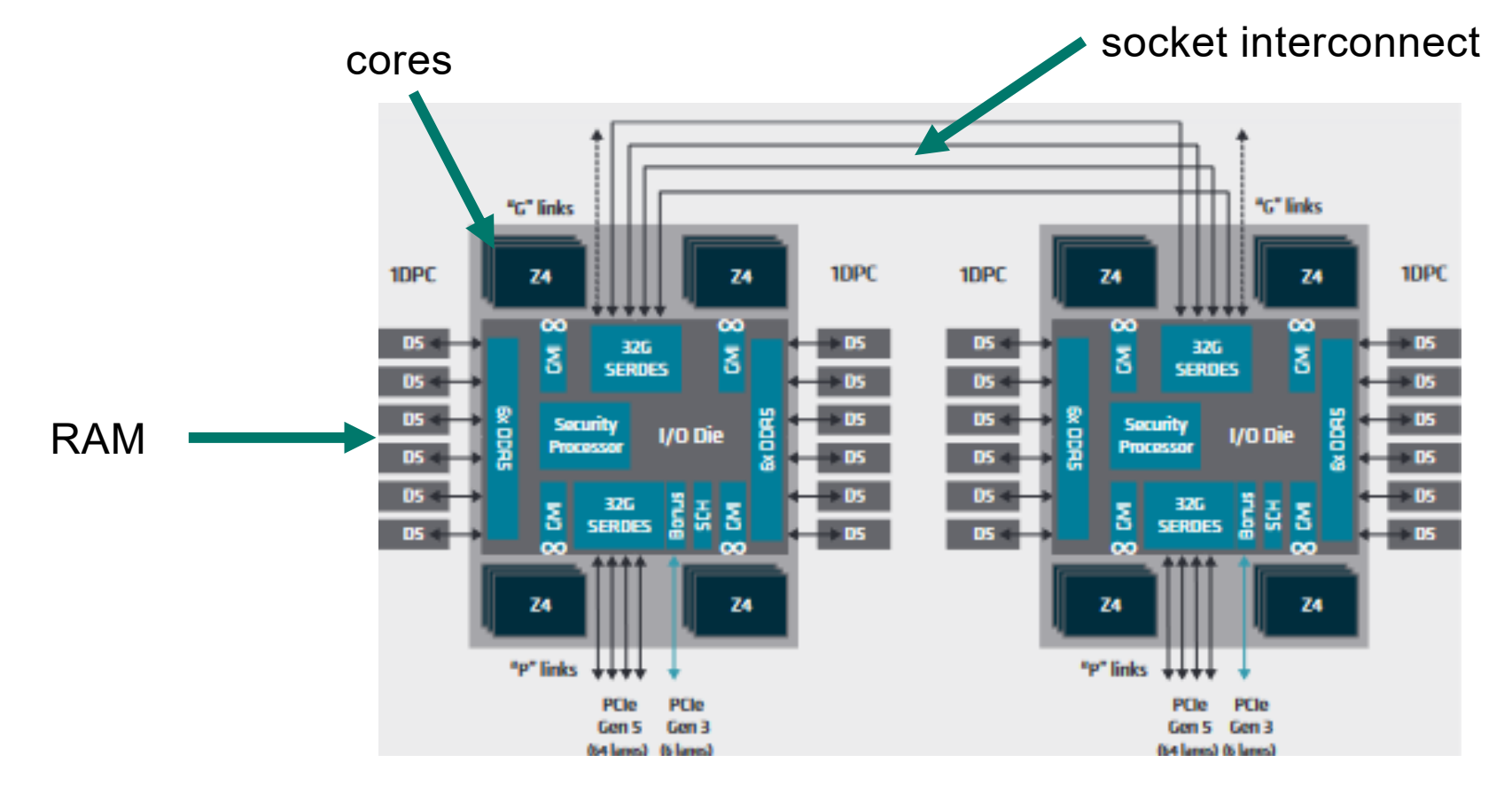

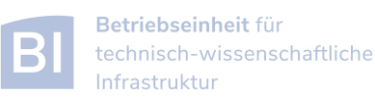

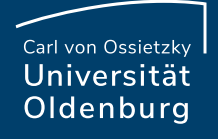

### Architecture of AMD Genoa CPUs

<https://www.amd.com/system/files/documents/4th-gen-epyc-processor-architecture-white-paper.pdf>

• NUMA domains and core complex (CCX)

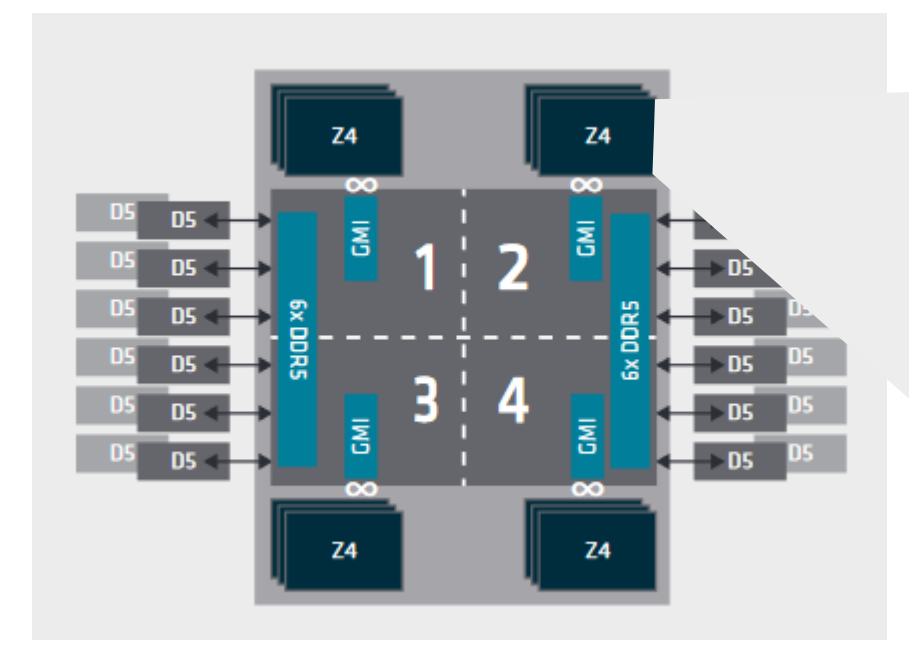

CPU is build from up to 12CCDs (core complex on die), which can be configured into four NUMA domains

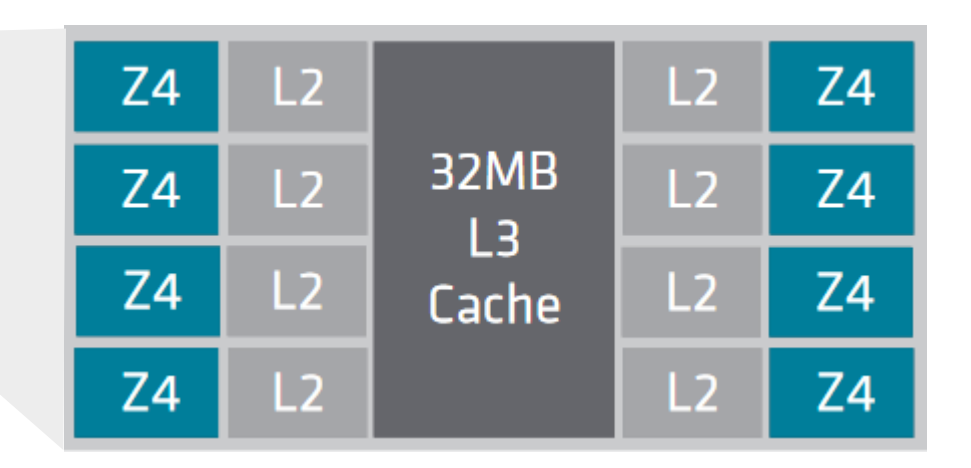

CCX with eight cores, 1MB L2 cache per core and 32MB shared L3 cache

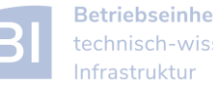

### HPC on AMD Genoa

- AMD EPYC 9554 (64C @ 3.1 GHz)
	- ‒ floating-point performance (theoretical):
		- o 2 FMA instructions per cycle
		- $\circ$  8 FP operations per instruction (AVX-512)
			- ‒ however, when using AVX-512, 2 cycles per FMA instruction are needed
		- $\circ$  in total:  $\rightarrow$  16 Flop/(core ⋅ cy) or CPU total:  $\rightarrow$  3,174.4 GFlop/s theoretical peak performance
	- ‒ memory bandwidth
		- o per socket: 460.8 GB/s (12 memory channels) or 148 byte/cycle

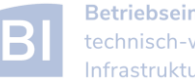

### **Examples**

- OMP\_Pi
	- ‒ how many CPU cycles are required for a DIV operation?
- STREAM
	- ‒ determine memory bandwidth
- Stencil
	- ‒ optimization vs. speedup
	- ‒ memory access pattern

### measuring/getting optimal performance may require process binding

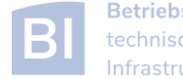